L09-S00

## <span id="page-0-0"></span>Numerical Methods for Solving DE's

MATH 2250 Lecture 09 Book sections 2.4-2.6

September 10-11, 2019

## L09-S01 Differential Equations

The DE

$$
y'(x) = f(x, y),
$$
  $y(x_0) = y_0,$ 

cannot be solved analytically (with pencil and paper yielding an explicit formula for  $y(x)$  for general f.

However, we can approximate the solution using an algorithm.

## L09-S01 Differential Equations

The DE

$$
y'(x) = f(x, y),
$$
  $y(x_0) = y_0,$ 

cannot be solved analytically (with pencil and paper yielding an explicit formula for  $y(x)$  for general f.

However, we can approximate the solution using an algorithm.

We will present three algorithmic ways to approximate the solution  $y(x)$  at a discrete set of  $x$  values:

- **•** the Euler method
- the Improved Euler method
- a Runge-Kutta method

## L09-S02 The Euler method Recall that for the DE

$$
y'(x) = f(x, y),
$$

we can plot a slope fields that visually approximate DE solutions:

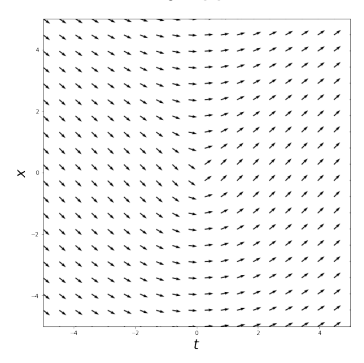

## L09-S02 The Euler method Recall that for the DE

$$
y'(x) = f(x, y),
$$

we can plot a slope fields that visually approximate DE solutions:

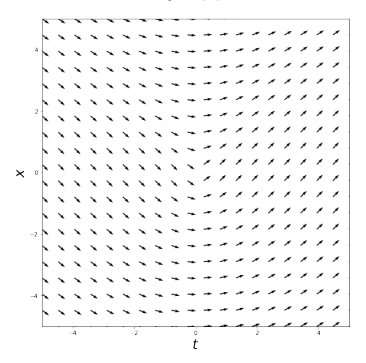

The idea behind the Euler method is straightforward from this picture: we will use lines whose slopes are defined by the slope field to trace out a(n approximate) solution.

MATH 2250-004 – U. Utah [Numerical Methods](#page-0-0)

## L09-S03 The Euler method algorithm

The Euler method algorithm is as follows: let  $h>0$  be a fixed *stepsize*. We will travel  $h$  units in the  $x$  direction along a line in the slopefield:

$$
y(x_0) = y_0 \quad \Longrightarrow \quad y(x_0 + h) \approx y_0 + h f(x_0, y_0).
$$

Let us give our approximation to  $y(x_0 + h)$  some notation:  $\sum_{i=1}^n$  is the formula formula for  $\sum_{i=1}^n$ 

$$
x_1 := x_0 + h
$$
  

$$
y_1 := y_0 + h f(x_0, y_0) \approx y(x_1)
$$

Note that  $y_1 \neq y(x_1)!$  One is an approximation, the other is the *exact* value.

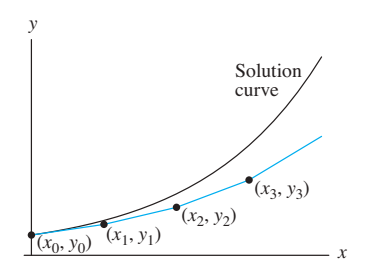

FIGURE 2.4.1. The first few steps in

MATH 2250-004 – U. Utah [Numerical Methods](#page-0-0)

## L09-S04 The Euler method algorithm

The Euler method iterates this procedure: with

$$
x_n \coloneqq x_0 + nh,
$$

then  $y_{n+1}$  is computed by assuming that  $y(x_n) = y_n$  and using the slope field there: in asing the slope

$$
y(x_{n+1}) \approx y_{n+1} := y_n + h f(x_n, y_n).
$$

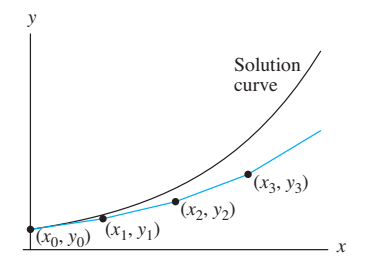

of discrete straight-line steps from one starting point to the next. In this figure we see a polygonal curve consisting of line segments that connect the successive points that connect the successive points that connect the successive points that connect the successive points that connect the successive poin  $\mathcal{F}_1$   $\mathcal{F}_2$   $\mathcal{F}_3$  in  $\mathcal{F}_4$  for  $\mathcal{F}_5$  in  $\mathcal{F}_6$  in  $\mathcal{F}_7$  in  $\mathcal{F}_8$  in  $\mathcal{F}_9$ Note that this is an *algorithm* and can (should) be programmed.

 $100504$ 

 $L<sub>U</sub>9-304$ 

## L09-S05 Euler's method

## Example (Example 1, section 2.4)

Apply Euler's method to approximate the solution of the initial value problem

$$
y'(x) = x + \frac{1}{5}y,
$$
  $y(0) = -3.$ 

First use  $h = 1$  for  $x \in [0, 5]$ , and then use  $h = 0.2$  on  $x \in [0, 1]$ .

# L09-S05 Euler's method

### Example (Example 1, section 2.4) at the points x1 D 1, x2 D 2, x3 D 3, x4 D 4, and x5 D 5. Note how the result of each

Apply Euler's method to approximate the solution of the initial value problem  $\mathbf{r}$  0  $\mathbf{r}$  1  $\mathbf{r}$  3  $\mathbf{r}$  3  $\mathbf{r}$  3  $\mathbf{r}$  3  $\mathbf{r}$  3  $\mathbf{r}$  3  $\mathbf{r}$  3  $\mathbf{r}$  3  $\mathbf{r}$ 

$$
y'(x) = x + \frac{1}{5}y,
$$
  $y(0) = -3.$ 

First use  $h = 1$  for  $x \in [0, 5]$ , and then use  $h = 0.2$  on  $x \in [0, 1]$ .

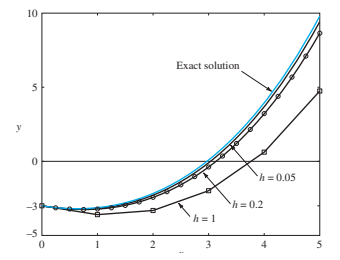

approximate values

# L09-S05 Euler's method

### Example (Example 1, section 2.4) at the points x1 D 1, x2 D 2, x3 D 3, x4 D 4, and x5 D 5. Note how the result of each

Apply Euler's method to approximate the solution of the initial value problem  $\mathbf{r}$  0  $\mathbf{r}$  1  $\mathbf{r}$  3  $\mathbf{r}$  3  $\mathbf{r}$  3  $\mathbf{r}$  3  $\mathbf{r}$  3  $\mathbf{r}$  3  $\mathbf{r}$  3  $\mathbf{r}$  3  $\mathbf{r}$ 

$$
y'(x) = x + \frac{1}{5}y,
$$
  $y(0) = -3.$ 

First use  $h = 1$  for  $x \in [0, 5]$ , and then use  $h = 0.2$  on  $x \in [0, 1]$ .

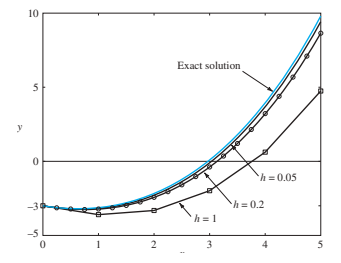

Demo: euler\_demo.ipynb  $\mathbf{F}$  starting afresh with  $\mathbf{F}$ 

approximate values

## Errors committed using Euler's method

We have seen that using the stepsize  $h$  with Euler's method results in some errors.

A relatively benign error is that committed at each step, the *local* error:

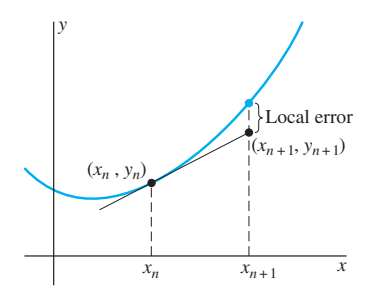

L09-S06

## Errors committed using Euler's method law had had

Far more troublesome is the fact that we approximate future values using current values, which are already approximate. This is a *global* or *cumulative* error. (xn + 1, yn + 1) (xn , yn)

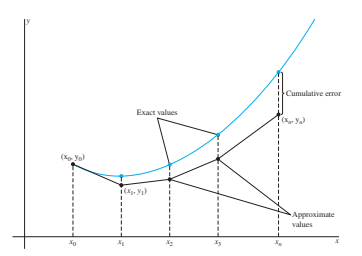

## L09-S08 Convergence of the Euler algorithm

One of the main reasons why Euler's algorithm is useful is that the computed solutions *converge* to the real solution as  $h \downarrow 0$ .

### Theorem

Consider the differential equation

$$
y'(x) = f(x, y),
$$
  $y(a) = y_0,$ 

Suppose this IVP has a unique solution  $y(x)$  for x on the interval  $[a, b]$ . Further assume that  $y(x)$  has continuous second derivative on this interval. Then for all  $h > 0$ , there is a constant C such that

$$
|y_n - y(x_n)| \leq C h,
$$

for all  $n \geq 0$  such that  $x_n := a + nh \leq b$ , and  $y_n$  is the Euler algorithm approximation to  $y(x_n)$  computed using the stepsize h.

## L09-S09 "Better" algorithms

The Euler algorithm, despite its apparent use, is rarely used in practice. It is less "stable", less "efficient", and less "accurate" than alternative methods.

Many algorithms improve on Euler by observing that the slope of the line,  $f(x_n, y_n)$ , can be changed for improvement.

## L09-S09 "Better" algorithms

The Euler algorithm, despite its apparent use, is rarely used in practice. It is less "stable", less "efficient", and less "accurate" than alternative methods.

Many algorithms improve on Euler by observing that the slope of the line,  $f(x_n, y_n)$ , can be changed for improvement.

A simple improvement is the so-called **improved Euler** algorithm.

$$
u_{n+1} = y_n + h f(x_n, y_n),
$$
  
\n
$$
y_{n+1} = y_n + h \left[ \frac{1}{2} f(x_n, y_n) + \frac{1}{2} f(x_{n+1}, u_{n+1}) \right)
$$
  
\n
$$
\sum_{\text{Euler point}(t_n, v_n)} \sum_{\text{Slope } i_n = f(x_n, v_n)} \sum_{\text{Slope } i_n + i_n} \sum_{\text{Slope } i_n + i_n} \sum
$$

Figure 2.5.3. The improved Euler method: Average the slopes of the slopes of the slopes of the tangent lines at

## L09-S10 Convergence of improved Euler

### Theorem Consider the differential equation

$$
y'(x) = f(x, y),
$$
  $y(a) = y_0,$ 

Suppose this IVP has a unique solution  $y(x)$  for x on the interval  $[a, b]$ . Further assume that  $y(x)$  has continuous third derivative on this interval. Then for all  $h > 0$ , there is a constant C such that

$$
|y_n - y(x_n)| \leq C h^2,
$$

for all  $n \geq 0$  such that  $x_n := a + nh \leq b$ , and  $y_n$  is the improved Euler algorithm approximation to  $y(x_n)$  computed using the stepsize h.

## L09-S10 Convergence of improved Euler

### Theorem Consider the differential equation

$$
y'(x) = f(x, y),
$$
  $y(a) = y_0,$ 

Suppose this IVP has a unique solution  $y(x)$  for x on the interval  $[a, b]$ . Further assume that  $y(x)$  has continuous third derivative on this interval. Then for all  $h > 0$ , there is a constant C such that

$$
|y_n - y(x_n)| \leq C h^2,
$$

for all  $n \geq 0$  such that  $x_n := a + nh \leq b$ , and  $y_n$  is the improved Euler algorithm approximation to  $y(x_n)$  computed using the stepsize h. Note that if h is small, say  $h = 0.01$ , then

$$
(\text{improved Euler error}) \quad h^2 \ll h \quad \text{(Euler error)}.
$$

This is one main motivation for using improved Euler. Demo: improved\_euler\_demo.ipynb

## L09-S11 A standard, ubiquitous algorithm

Euler and improved Euler are actually special cases of a family of algorithms called Runge-Kutta methods.

A particular, popular Runge-Kutta method is "Runge-Kutta 4", and is based on Simpson's Rule for numerical approximation of integrals. Recall that

$$
\int_0^h f(x) dx \approx \frac{h}{6} \left[ f(0) + 2f\left(\frac{h}{2}\right) + 2f\left(\frac{h}{2}\right) + f(h) \right].
$$

This is Simpson's rule for approximating integrals.

This is relevant for DE's since

$$
y' = f(x, y) + y(x_0) = y_0 \Longrightarrow y(x_0 + h) = y(x_0) + \int_{x_0}^{x_0 + h} f(x, y(x)) dx.
$$

(This is the Fundamental Theorem of Calculus.)

# L09-S12 Runge-Kutta 4

The Runge-Kutta 4 algorithm applies Simpson's rule for integration at every time step, using approximations to estimate intermediate slopes.

$$
k_1 = f(x_n, y_n),
$$
  
\n
$$
k_2 = f\left(x_n + \frac{h}{2}, y_n + \frac{h}{2}k_1\right)
$$
  
\n
$$
k_3 = f\left(x_n + \frac{h}{2}, y_n + \frac{h}{2}k_2\right)
$$
  
\n
$$
k_4 = f\left(x_n + h, y_n + hk_3\right),
$$
  
\n
$$
y_{n+1} = y_n + \frac{h}{6}\left[k_1 + 2k_2 + 2k_3 + k_4\right].
$$

# L09-S12 Runge-Kutta 4

The Runge-Kutta 4 algorithm applies Simpson's rule for integration at every time step, using approximations to estimate intermediate slopes.

$$
k_1 = f(x_n, y_n),
$$
  
\n
$$
k_2 = f\left(x_n + \frac{h}{2}, y_n + \frac{h}{2}k_1\right)
$$
  
\n
$$
k_3 = f\left(x_n + \frac{h}{2}, y_n + \frac{h}{2}k_2\right)
$$
  
\n
$$
k_4 = f\left(x_n + h, y_n + hk_3\right),
$$
  
\n
$$
y_{n+1} = y_n + \frac{h}{6}\left[k_1 + 2k_2 + 2k_3 + k_4\right].
$$

Under appropriate assumptions (y is several times differentiable), then the error committed by the Runge-Kutta 4 algorithm is

$$
|y_n - y(x_n)| \leq C h^4,
$$

Again,  $h^4 \ll h^2 \ll h$  for small  $h$ , motivating the use of this algorithm.

# <span id="page-20-0"></span>L09-S12 Runge-Kutta 4

The Runge-Kutta 4 algorithm applies Simpson's rule for integration at every time step, using approximations to estimate intermediate slopes.

$$
k_1 = f(x_n, y_n),
$$
  
\n
$$
k_2 = f\left(x_n + \frac{h}{2}, y_n + \frac{h}{2}k_1\right)
$$
  
\n
$$
k_3 = f\left(x_n + \frac{h}{2}, y_n + \frac{h}{2}k_2\right)
$$
  
\n
$$
k_4 = f\left(x_n + h, y_n + hk_3\right),
$$
  
\n
$$
y_{n+1} = y_n + \frac{h}{6}\left[k_1 + 2k_2 + 2k_3 + k_4\right].
$$

Under appropriate assumptions ( $y$  is several times differentiable), then the error committed by the Runge-Kutta 4 algorithm is

$$
|y_n - y(x_n)| \leq C h^4,
$$

Again,  $h^4 \ll h^2 \ll h$  for small  $h$ , motivating the use of this algorithm.

Demo: runge\_kutta\_demo.ipynb, numerical\_converence.ipynb